# Using Google Drive for the Stevne Database

| ∫ G Google × +                                                                                                    |           |            |                          |                |
|----------------------------------------------------------------------------------------------------|-----------|------------|--------------------------|----------------|
| 🖾 🗖 🖨 🔿 🏠 🌔 🗎 https://www.google.com                                                                                                    | Q. Search | ☆          |                          | ♥ / ☆ ≡        |
| 🙆 Most Visited 嵏 Getting Started 🕝 Google 🔧 Google Analytics - Go 🥫 Pen and Brush Comm 🛞 TinyURL! 🛞 SymbolAssist 🛞 Effortless Success Min |           |            |                          |                |
|                                                                                                    |           | Gm         | ail Images               | Sign in        |
|                                                                                                    |           | 9          | G                        |                |
|                                                                                                    |           |            | $\mathbf{\mathbf{\vee}}$ |                |
|                                                                                                    |           | My Account | Search                   | Maps           |
| Google                                                                                                    |           |            |                          | G              |
|                                                                                                    |           | YouTube    | Play                     | News           |
|                                                                                                    |           | M(         |                          | 31             |
|                                                                                                    |           | Gmail      | Drive                    | Calendar       |
| Google Search I'm Feeling Lucky                                                                                                    |           | G+         | GX                       | 🚸              |
|                                                                                                    |           | Google+    | Translate                | Photos         |
|                                                                                                    |           |            | More                     |                |
|                                                                                                    |           |            |                          |                |
|                                                                                                    |           |            |                          |                |
| Advertising Business About                                                                                                    |           |            | Privacy                  | Terms Settings |

# Google Home page

Click the Menu symbol at the top, then the Google Drive icon in the drop-down menu.

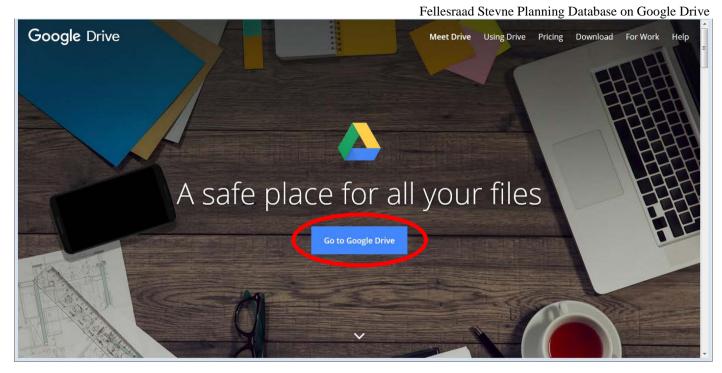

# "Meet Drive" page

If you've not used Google Drive before, you'll see this page. Explore if you want. The page may not show in later visits. Click "Go to Google Drive" to proceed.

2

| Google<br>Sign in<br>to continue to Google Drive        |                    |  |
|---------------------------------------------------------|--------------------|--|
| Email or phone<br>pickeringn@gmail.com<br>Forgot email? |                    |  |
| More options                                            | NEXT               |  |
| English (United States) 👻                               | Help Privacy Terms |  |
|                                                         |                    |  |

# Sign In to Google with your Google ID or Gmail address and click Next.

In the sample, I've used a Google ID I created for Google Drive. Although it IS a Gmail address, I don't use if for email. If you need to contact me, use my "real" email address: <u>nancyp@minn.net</u>.

| Google<br>Welcome<br>Pickeringn@gmail.com | ~                  |  |
|-------------------------------------------|--------------------|--|
| Forgot password?                          | NEXT               |  |
|                                           |                    |  |
| English (United States) 👻                 | Help Privacy Terms |  |

Enter your password and click Next.

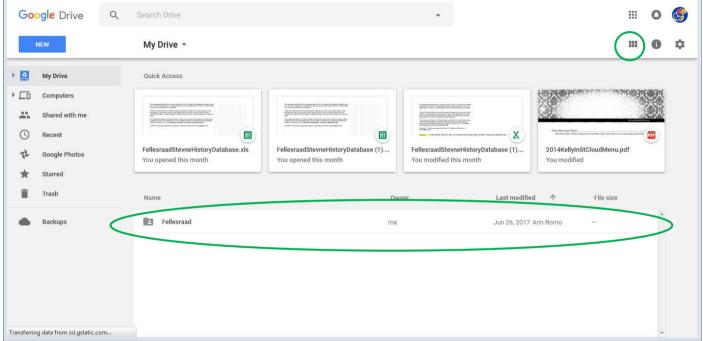

#### The Main View of the Google Drive account.

Many types of documents can live here.

You're looking for the folder named "Fellesraad". Double-click the icon to open the folder to view the contents.

(You can also change the view with the menu icon at the top)

| Go     | ogle Drive              | Q | Search | Drive                                       | Ţ     |                      |           | <br>0 | \$ |
|--------|-------------------------|---|--------|---------------------------------------------|-------|----------------------|-----------|-------|----|
|        | NEW                     |   | My [   | Drive > Fellesraad -                        |       |                      |           | <br>0 | ۵  |
| • 🛆    | My Drive                |   | Name   |                                             | Owner | Last modified $\psi$ | File size |       |    |
| •      | Computers               |   |        | FellesraadStevneHistoryDatabase (1).xls 🚢 ★ | me    | Jul 13, 2017 me      | -         | ^     |    |
| *      | Shared with me          |   | х      | FellesraadStevneHistoryDatabase (1).xls 🚢   | me    | Jul 13, 2017 me      | 1 MB      |       |    |
| ()<br> | Recent<br>Google Photos |   | Ħ      | FellesraadStevneHistoryDatabase.xls 🚢       | me    | Jun 26, 2017 me      | _         |       |    |
| *      | Starred                 |   | PDF    | 1014KellyInStCloudMenu.pdf 🚢                | me    | Jun 17, 2017 me      | 474 KB    |       |    |
| Î      | Trash                   |   |        | 2011 Sioux Falls Ramkota Info.pdf 🚢         | me    | Jun 17, 2017 me      | 225 KB    |       |    |
|        | Backups                 |   |        |                                             |       |                      |           |       |    |
|        |                         |   |        |                                             |       |                      |           |       |    |
|        |                         |   |        |                                             |       |                      |           |       |    |

### **Folder Contents View**

Notes:

- Note the icon symbols for different types of documents. For this database, we're using the symbol seen at the top which corresponds to "Google Sheets" Google's version of Excel spreadsheets.
- You can sort by file name or modification date. I've made it easier to know which is most current database file by placing a star by the file you should use for the database. You'll also note its modification date, which should be the newest.

| Goo     | o <b>gle</b> Drive      | <b>Q</b> Sea | arch Drive  |                                                |       | •     |                            |           | <br>0 | 6  |
|---------|-------------------------|--------------|-------------|------------------------------------------------|-------|-------|----------------------------|-----------|-------|----|
|         | NEW                     | N            | ly Drive >  | Fellesraad 👻 🚢                                 |       | 1     |                            |           | <br>0 | \$ |
|         | My Drive                | N            | ame         | Elaine Hasleton<br>hasletonee@familysearch.org |       | Owner | Last modified $\downarrow$ | File size |       |    |
|         | Computers               | I            | Fellesraa   | Ann Romo<br>annromo04@gmail.com                |       | me    | Jul 13, 2017 me            | -         | *     |    |
|         | Shared with me          | 2            | Fellesraa   | Mancy Pickering<br>pickeringn@gmail.com        | Owner | me    | Jul 13, 2017 me            | 1 MB      |       |    |
| ()<br>1 | Recent<br>Google Photos | I            | Fellesraa   | Sharing settings                               |       | me    | Jun 26, 2017 me            | -         |       |    |
| *       | Starred                 | PI           | 2014KellyIn | nStCloudMenu.pdf 🚢                             |       | me    | Jun 17, 2017 me            | 474 KB    |       |    |
| Î       | Trash                   | Pt           | 2011 Sioux  | Falls Ramkota Info.pdf 🚢                       |       | me    | Jun 17, 2017 me            | 225 KB    |       |    |
|         | Backups                 |              |             |                                                |       |       |                            |           |       |    |
|         |                         |              |             |                                                |       |       |                            |           |       |    |
|         |                         |              |             |                                                |       |       |                            |           |       |    |

# Invitees

This dropdown list shows the owner of the folder (me) and two others who have been invited to share the folder and its documents. As we invite more planners to join the group, their (your) names will appear here, too.

Okay, let's click open the "FellesraadStevneHistoryDatabase (1).xls". It can take a while to load, and opens in a new tab. (Your folder tab is still open underneath.)

| ⊞                                                                                                    | FellesraadStev<br>File Edit View                                                                                                    |                                                                                                    | ,                                                                                                    | · · ·                                                                                              |                                                                                 | Help L                                                                                                    | ast edit was                                                                                        | on July 1                                                                               | <u>3</u>                                                           |        |                   |             |           |              |             |             |            | Co         | picker<br>mments | ingn@gmail |        |
|----------------------------------------------------------------------------------------------------|----------------------------------------------------------------------------------------------------|----------------------------------------------------------------------------------------------------|----------------------------------------------------------------------------------------------------|----------------------------------------------------------------------------------------------------|---------------------------------------------------------------------------------|----------------------------------------------------------------------------------------------------|----------------------------------------------------------------------------------------------------|-----------------------------------------------------------------------------------------|--------------------------------------------------------------------|--------|-------------------|-------------|-----------|--------------|-------------|-------------|------------|------------|------------------|------------|--------|
|                                                                                                    | ē ~ ~ 7                                                                                                    | \$%.0 <sub>↓</sub>                                                                                                    | .0 <u>0</u> , <b>1</b> 23 -                                                                                 | Arial                                                                                              | ~                                                                               | 11 -                                                                                                    | B <i>I</i> -                                                                                        | <u>A</u> -                                                                              | ♦                                                                  | · •    | ≣ - <u>†</u> -  = | P - P -     | co 📘      | <u>[u]</u> 🔻 | -Σ-         |             |            |            |                  |            | *      |
| fx                                                                                                    | This spreadsheet an                                                                                                    | d its tabs is a                                                                                                    | living docu                                                                                                 | iment; tha                                                                                         | tis, itis r                                                                     | neant to be                                                                                                | edited and a                                                                                        | idded to o                                                                              | ver time. It is                                                    | made a | vailable via a G  | oogle Drive | link, and | can be eo    | lited onlin | e "in place | e", or dow | nloaded to | a persona        | al compute | r then |
|                                                                                                    | A                                                                                                    | в                                                                                                    | С                                                                                                    | D                                                                                                  | E                                                                               | F                                                                                                    | G                                                                                                   | н                                                                                       | 1                                                                  | J      | к                 | L           | м         | N            | 0           | Р           | Q          | R          | s                | т          | U      |
| 1<br>2<br>3<br>4<br>5<br>6<br>7<br>8<br>9<br>10<br>11<br>12<br>13<br>14<br>15<br>16<br>17<br>18<br>19 | This spreadsheet an<br>time. It is made avail<br>a personal compute<br>There are 5 tabs this<br>already have a fair is<br>have images of hote<br>The Category list be<br>Category column or<br>entries) by inserting<br>Questions? This file | lable via a G<br>r then re-upl<br>at are non-ha<br>amount of da<br>el floorplans<br>elow is a "Nar<br>the Speake<br>a row, but <b>p</b> | oogle Driv<br>loaded.<br>otel inform<br>ata, some<br>or facility i<br>med Rang<br>ers tab. It o<br>lease do | ve link, ar<br>nation, foll<br>barely ha<br>nformatio<br>e" in Exce<br>an be ad<br><b>not dele</b> | lowed by<br>ve any. T<br>on if you s<br>el and it is<br>ded to (e<br>ste it, ar | edited on<br>36 tabs, o<br>hey all are<br>croll far er<br>s part of th<br>xcept for th<br><b>nd do not</b> | ine "in plac<br>ne for each<br>much wide<br>hough to the<br>e creation<br>ne topmost<br>delete this | e", or dou<br>location.<br>In than tal<br>e right an<br>of the dro<br>and botto<br>tab! | vnloaded to<br>Some<br>I; a handful<br>d down.<br>p-down<br>pmmost |        |                   |             |           |              |             |             |            |            |                  |            |        |
| 20                                                                                                    |                                                                                                    |                                                                                                    |                                                                                                    |                                                                                                    |                                                                                 |                                                                                                    |                                                                                                    |                                                                                         |                                                                    |        |                   |             |           |              |             |             |            |            |                  |            |        |
| 21<br>22                                                                                              | Appraisals                                                                                                    |                                                                                                    | I ETE THE                                                                                                   | LIST AT                                                                                            |                                                                                 | S THE BA                                                                                                   | SIS FOR TH                                                                                          |                                                                                         | OWN "CAT                                                           | FGORV  | FIELD ON TH       |             | RS TAR    |              |             |             |            |            |                  |            |        |
| 23                                                                                                    | Culture                                                                                                    | DONOT DE                                                                                                    |                                                                                                    | LIJIAI                                                                                             |                                                                                 | J THE DA                                                                                                   |                                                                                                    |                                                                                         | CAN CAN                                                            | LUUKI  |                   |             | NJ IAD.   |              |             |             |            |            |                  |            |        |
| 24                                                                                                    | Culture-Art                                                                                                    |                                                                                                    |                                                                                                    |                                                                                                    |                                                                                 |                                                                                                    |                                                                                                    |                                                                                         |                                                                    |        |                   |             |           |              |             |             |            |            |                  |            |        |
| 25<br>26                                                                                              | Culture-Crafts<br>Culture-Dance                                                                                                    |                                                                                                    |                                                                                                    |                                                                                                    |                                                                                 |                                                                                                    |                                                                                                    |                                                                                         |                                                                    |        |                   |             |           |              |             |             |            |            |                  |            |        |
| 27                                                                                                    | Culture-Food                                                                                                    |                                                                                                    |                                                                                                    |                                                                                                    |                                                                                 |                                                                                                    |                                                                                                    |                                                                                         |                                                                    |        |                   |             |           |              |             |             |            |            |                  |            |        |
| 28                                                                                                    | Culture-Jewelrv                                                                                                    |                                                                                                    |                                                                                                    |                                                                                                    |                                                                                 |                                                                                                    |                                                                                                    |                                                                                         |                                                                    |        |                   |             |           |              |             |             |            |            |                  |            |        |
|                                                                                                    | +                                                                                                    | v Ohmered                                                                                                    | ocations                                                                                                    | Theres                                                                                             |                                                                                 | eakers 👻                                                                                                   | CasakarTa                                                                                           |                                                                                         | Deerek                                                             |        | est City 👻 N      | Albert -    |           | Alexand      | in - 11     |             |            |            |                  |            | -      |
|                                                                                                    | +  Readme                                                                                                    | StevnerL                                                                                                    | ocations .                                                                                                  | Theme                                                                                              | s - Sp                                                                          | eakers *                                                                                                   | Speakeriop                                                                                          | ics * 1/                                                                                | A-Decoran *                                                        | IA-FOI | est City * N      | IIN-MIDERLE |           | -Mexand      | ia + IVI    | N-7         | •          |            |                  |            | Ę.     |

# The Spreadsheet

The first tab is a Readme" tab with an introduction to the organization of the file.. It also has my email address if you need to contact me.

| ••            | ∽ 🔽 s % .0             | .00_ 123 - Arial -      | 10 - B I S A                   | · · · · · · · · · · · · · · · · · · · | $  \rightarrow \neg \bigtriangledown \neg$ | co 🖬 🔟 🔻                | Σ -      |                 | *                                     |
|---------------|------------------------|-------------------------|--------------------------------|---------------------------------------|--------------------------------------------|-------------------------|----------|-----------------|---------------------------------------|
| Fargo, No     | orth Dakota            |                         |                                |                                       |                                            |                         |          |                 |                                       |
| A             | в                      | с                       | D                              | E                                     | F                                          | G                       | н        | 1               | J K                                   |
| Fargo, No     | rth Dakota             |                         |                                |                                       |                                            |                         |          |                 | · · · · · · · · · · · · · · · · · · · |
|               |                        |                         |                                |                                       |                                            |                         |          |                 |                                       |
| Host<br>Year  | Lags Used              | Lag Contact Name        | Lag Contact Phone or<br>Email  | Lodging/Event Center Names            | Yr Built<br>Refurb                         | Hotel Contact<br>Person | Phone    | Link to Website | Costs - C<br>5 stars 4 sta            |
|               | Tre Lag                | Lag Contact Name        | Email                          | Lodging/Event Center Names            | Refurb                                     | Person                  | Phone    | Link to website | o stars 4 sta                         |
|               | 7 Lag                  |                         |                                | Best Western Doublewood               |                                            |                         |          |                 |                                       |
|               | Hallinglag             |                         |                                | Vista Inn & Suites                    |                                            |                         |          |                 |                                       |
|               | Tre Lag                |                         |                                | Best Western Doublewood               |                                            |                         |          |                 |                                       |
|               | Romerikslaget, Solør   |                         |                                | Hilton Garden                         |                                            |                         |          |                 |                                       |
|               |                        |                         |                                |                                       |                                            |                         |          |                 |                                       |
|               |                        |                         |                                |                                       |                                            |                         |          |                 |                                       |
|               |                        |                         |                                |                                       |                                            |                         |          |                 |                                       |
|               |                        |                         |                                |                                       |                                            |                         |          |                 |                                       |
|               |                        |                         |                                |                                       |                                            |                         |          |                 |                                       |
| Tour Poss     |                        |                         |                                | Contact                               | Yr Used                                    | Lag                     | Comments | <b>S</b> o      | wing an edit is                       |
| Abercromb     |                        |                         |                                | Tre Lag                               |                                            |                         |          |                 |                                       |
| Bagg Bona     |                        |                         |                                |                                       | 2005                                       | Tre Lag                 |          | au              | tomatic, so yo                        |
| Richland C    | Fondue Dinner          |                         |                                |                                       | 2005<br>2005                               | Tre Lag                 |          |                 | •                                     |
|               | Interpretive Center    |                         |                                |                                       | 2005                                       | Tre Lag<br>Tre Lag      |          | do              | on't have a                           |
|               | Interpretive Center    |                         |                                |                                       | 2005                                       | Tre Lag                 |          | <b>"</b> T      | 21. / C                               |
| Prairie Pro   |                        |                         |                                |                                       | 2012                                       | Tre Lag                 |          | Г               | ile/ Save"                            |
|               | prway Lodge for dinner |                         |                                |                                       | 2012                                       | Tre Lag                 |          | m               | enu function.                         |
| 2.5110 01 140 |                        |                         |                                |                                       | 2012                                       |                         |          | 1110            | chu function.                         |
|               |                        |                         |                                |                                       |                                            |                         |          |                 |                                       |
|               |                        |                         |                                |                                       |                                            |                         |          |                 |                                       |
|               | List Area Resources (S | ofN, CofC, Genealogy or | Historical Societies, Librarie | es, local Lag members), Contact inf   | 0                                          |                         |          |                 |                                       |
|               | Name of Resource       | Contact Name            | Phone                          | eMail                                 |                                            |                         |          |                 |                                       |
|               | Name of Resource       |                         |                                |                                       |                                            |                         |          |                 |                                       |

# Fargo Tab

The first five tabs are planning information such as Locations, Themes, and Speakers. The next 36 tabs are specific to host cities. They are arranged alphabetically by state, then alphabetically by cities within that state. So the first one is Decorah, Iowa, and the last is Whitewater, Wisconsin. Some tabs are mosre filled with information than others. I did get lots of information from the planners of my own Tre-Lag stevne, but I need more information entered for the other stevner. This is the tab for Fargo.

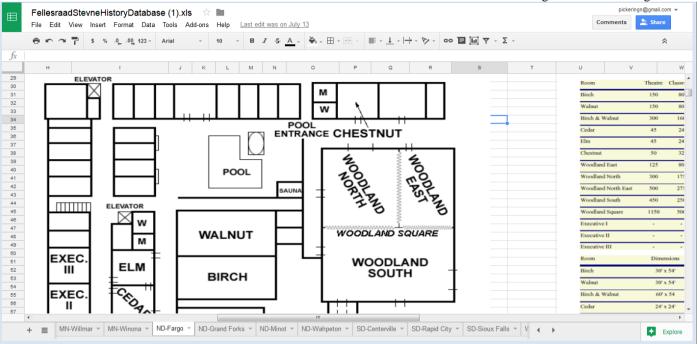

# **Inserting Images**

One note you should be aware of: If you have floorplan drawings or data that you want to add to a page, first save that file as a JPG or PNG file and insert it into a cell in the "southeast corner" of the spreadsheet tab, where it won't mess up rows and columns.

| Fellesraad Stevne | Planning | Database | on Google Drive |  |
|-------------------|----------|----------|-----------------|--|
|                   |          |          |                 |  |

|    | ē r                    | ∽ 🗖 \$ % .0 <sub>+</sub> . | .00_ 123 - Arial - | 10 - B Z -⊊ A                 |                                     | -  + - Þ -         | ер 📕 🗐 🗸 -              | Σ -    |             | Nancy Pickering<br>pickeringn@gmail.com |
|----|------------------------|----------------------------|--------------------|-------------------------------|-------------------------------------|--------------------|-------------------------|--------|-------------|-----------------------------------------|
|    |                        |                            |                    |                               |                                     |                    |                         | _      | E KU        | Google+ Profile – Privacy               |
| l  | Α                      | В                          | С                  | D                             | E                                   | F                  | G                       |        | Change      | My Account                              |
| I, | Fargo, No              | rth Dakota                 |                    |                               |                                     |                    |                         |        |             |                                         |
|    | Host<br>Year           | Lags Used                  | Lag Contact Name   | Lag Contact Phone or<br>Email | Lodging/Event Center Names          | Yr Built<br>Refurb | Hotel Contact<br>Person | Phone  | Add account | Sign out                                |
| t  |                        | Tre Lag                    | Lag contact name   | Linan                         | Louging/Lvent Center Names          | Keluib             | reison                  | THONE  |             |                                         |
| t  |                        | 7 Lag                      |                    |                               | Best Western Doublewood             |                    |                         |        |             |                                         |
| T  |                        | Hallinglag                 |                    |                               | Vista Inn & Suites                  |                    |                         |        |             |                                         |
|    |                        | Tre Lag                    |                    |                               | Best Western Doublewood             |                    |                         |        |             |                                         |
|    | 2012                   | Romerikslaget, Solør       |                    |                               | Hilton Garden                       |                    |                         |        |             |                                         |
|    |                        |                            |                    |                               |                                     |                    |                         |        |             |                                         |
|    |                        |                            |                    |                               |                                     |                    |                         |        |             |                                         |
|    |                        |                            |                    |                               |                                     |                    |                         |        |             |                                         |
| _  |                        |                            |                    |                               |                                     |                    |                         |        |             |                                         |
| -  |                        |                            |                    |                               |                                     |                    |                         |        |             |                                         |
|    | Tour Poss<br>Abercromb |                            |                    |                               | Contact                             | Yr Used<br>2005    | Lag<br>Tre Lag          | Commer | its         |                                         |
|    | Bagg Bona              |                            |                    |                               |                                     | 2005               | Tre Lag                 |        |             |                                         |
|    | Richland C             |                            |                    |                               |                                     | 2005               | Tre Lag                 |        |             |                                         |
|    |                        | ondue Dinner               |                    |                               |                                     | 2005               | Tre Lag                 |        |             |                                         |
|    |                        | Interpretive Center        |                    |                               |                                     | 2005               | Tre Lag                 |        |             |                                         |
|    |                        | Interpretive Center        |                    |                               |                                     | 2012               | Tre Lag                 |        |             |                                         |
|    | Prairie Pro            |                            |                    |                               |                                     | 2012               | Tre Lag                 |        |             |                                         |
|    | Sons of No             | orway Lodge for dinner     |                    |                               |                                     | 2012               | Tre Lag                 |        |             |                                         |
|    |                        |                            |                    |                               |                                     |                    |                         |        |             |                                         |
|    |                        |                            |                    |                               |                                     |                    |                         |        |             |                                         |
|    |                        |                            |                    |                               |                                     |                    |                         |        |             |                                         |
|    |                        |                            |                    |                               | es, local Lag members), Contact inf | 0                  |                         |        |             |                                         |
| 4  |                        | Name of Resource           | Contact Name       | Phone                         | eMail                               | _                  |                         |        |             |                                         |
|    | •                      |                            |                    |                               |                                     |                    |                         |        | EI EVATA    | 9 P                                     |

# Logging Out

When you're ready to sign out, click your login name at upper right to open a drop-down, and then click Sign Out.. If you're offered a change to Sign In again, you can close the tab if you're truly finished. Same with the Folder view on the tab underneath.